## **Características Prestashop** versión > 1.4

## **Administración de catálogo**

**Maneje una lista dinámica de productos mediante el back office de PrestaShop. Aún si la tienda tiene uno o miles de productos, esta increíble interfaz administrativa le permite manejar el inventario y actualizarlo con un sólo 'click'. Importe y exporte rápidamente, fije atributos, clasifique productos, amplíe descuentos, y mucho más. Administrar productos en PrestaShop nunca ha sido más sencillo.**

- Elección de condiciones del producto
- Cargar archivos CSV de productos
- Crear un modo de catálogo
- Cargas masivas
- Seleccionar productos no disponibles
- Navegación por capas
- Mostrar precios por unidad en los productos
- Gestión de códigos UPC
- Archivos de inventario
- Notificación de reabastecimiento
- Cantidad mínima de compra
- Categorías y subcategorías ilimitadas
- Atributos ilimitados (tallas, colores, etc.)
- Combinaciones de producto ilimitadas
- Generador de combinaciones automatizado
- Características de producto ilimitadas
- Avisos de catálogo (páginas y productos inactivos)
- Categorías segmentadas a grupos específicos
- Paquetes de productos y complementos
- Precios decrecientes en porcentaje
- Precios decrecientes en importe fijo
- Referencias del producto (ISBN-EAN13)

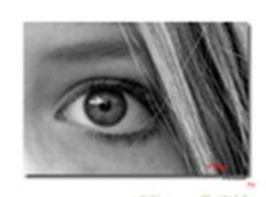

- Facturas y recibos de entrega PDF
- Cargar lista de productos fabricados
- Gestión de fabricantes
- Gestión de los proveedores
- Personalizar productos individual o colectivamente
- Venta cruzada
- Filtrar producto por atributos, términos o datos estadísticos
- Editar etiquetas de producto
- Gestión de devoluciones
- Reporte de productos agregados a la lista de regalo
- Venta de productos descargables: MP3s, softwares, etc.
- Exportar pedidos y facturas

## **Visualización del producto**

**Muestre los productos de una forma única y suministre a sus clientes de opciones numerosas para visualizar los productos deseados. Proporcionar múltiples panoramas le ayudará a incrementar la tasa de conversión. Los comerciantes pueden reducir las dudas de los clientes al beneficiarlos con funcionalidades de acercamiento y diferentes panoramas de visualización del producto.**

- Comparar productos
- Agregar a la wishlist
- Enviar wishlist por e-mail
- Imágenes ilimitadas con redimensionamiento automático
- Múltiples imágenes por producto
- Zoom-in a las imágenes de productos
- Protección en las imágenes de productos
- Búsqueda rápida de productos
- Comentarios de los clientes acerca de los productos
- Reseñas de los clientes
- Búsqueda por alias
- Búsqueda Ajax
- Visualización de los precios: con o sin IVA
- Elección de número de productos a mostrar por página
- Notificaciones por e-mail de productos 'out-of -stock'
- Mostrar cantidades disponibles
- Navegación por Capas
- Clasificación de productos por pertinencia, precio, etc.
- Imprimir las fichas de los productos
- Adjuntar documentos a los productos (guías de usuario, etc.)
- Agregar producto a una lista de regalo
- Mostrar productos en la misma categoría
- Exportar productos a los buscadores más importantes
- Fijación de precios a varios niveles
- Construir atributos de productos
- Marcar productos
- Estadísticas de página de producto: Fecha de compra última
- Mostrar el contenido de cesta
- Mostrar categorías de producto

# **Administración del sitio**

**Administre un sitio fácilmente utilizando PrestaShop. Los dueños de negocios pueden disfrutar de contenido de edición, manejar despliegues de producto, y cambiar idiomas; todo mediante el back office. PrestaShop ofrece actualización en un 'click' para mantener la tienda funcionando en la versión más reciente.**

- Controlar múltiples tiendas por vía de un back office
- Personalizar la tienda sin modificar lo esencial
- Localizador de tienda
- Navegación por capas
- Personalizar la información de página mediante un CMS
- Personalizar imágenes y el contenido de la página principal
- Activar y desactivar módulos con un 'click'
- Agregar módulos ilimitados al front y back office
- Mostrar productos destacados en la página principal
- Insertar banners publicitarios
- Personalizar la visualización del producto
- Formulario de contactos con entradas múltiples
- Sendero de navegación del cliente
- Mostrar productos más vendidos
- Reflejar formas de pago disponibles
- Bloque de fuente RSS
- Probar una nueva página antes del lanzamiento
- Búsqueda rápida del producto
- Sello de certificación FIA-Net
- Sello de Trusted Shops
- Sello de eKomi
- Caja para mostrar promociones
- Enlaces en pie de página
- Suscripción al flujo RSS
- Caja de suscripción al boletín de noticias
- Visualización de cuenta de cliente completa
- Visualización de proveedores
- Marcar productos en un 'click'
- Visualización de enlaces a medios útiles
- Avisos de lealtad
- Seleccionar divisas
- Copia de seguridad de la base de datos
- Gestión del subdominio
- Seleccionar idiomas
- Deshabilitar páginas de contenido
- Modo de mantenimiento
- Autorizar direcciones IP específicas en modo de mantenimiento
- Utilizar logotipos múltiples
- Remplazar fotos
- Editar un tema desde el front office
- Personalización de plantillas
- Módulo para importar tiendas
- Compatible con todos los navegadores web
- Favicon personalizable
- Integración con un CRM o ERP ( Webservice)
- Función de ayuda en el back office
- Personalizar accesos directos en el back office
- Búsqueda universal en el back office
- Editor de texto
- Maneje tipos de letra extravagantes
- E-mails SMTP: envíe e-mails por vía de un formulario de contacto

### **Optimización para motores de búsqueda**

**Optimice la página y asegúrese que los motores de búsqueda más importantes estén incluyendo la tienda. Mediante la simple colocación de palabras claves de tráfico considerables en las etiquetas del sitio, la tienda pudiera ser posicionada como primera opción ¡en Google! Descubra posibilidades innumerables con un tráfico en línea aumentado.**

- Amigable a los buscadores
- Reescribe URL
- URL simplificado para cada producto
- Mapa de sitio de Google
- Mapa de sitio auto generado
- Archivos robot.txt automáticos
- Archivos .htaccess automáticos
- Enlaces permanentes
- Edite etiquetas de producto
- Etiquetas de título, meta etiquetas, meta descripción, etc.
- En conformidad con W3C
- Flujo RSS
- Nube de palabras
- Reduzca el tiempo de carga de los productos
- URL canónico: previene el contenido duplicado

## **Finalización de compra**

**¡Una página de finalización de compra efectiva impulsará tasas de conversión hasta el cielo! PrestaShop ofrece una finalización de compra en una sola página además de otras funcionalidades. Los comerciantes pueden personalizar campos para recopilar cierta información. Desde diseño hasta envío, el proceso de finalización de compra PrestaShop hace la experiencia fácil para los clientes**.

- Finalización de compra de una Página
- Finalización de compra como invitado
- Renueve un pedido en un 'click'
- Personalice el estado del pedido
- Mensajes del pedido predefinidos
- Establezca la cantidad mínima del pedido
- Ordene productos 'out-of-stock'
- Facturas y recibos de entrega PDF
- Ofertas especiales
- Cesta Ajax
- Capacidad para venta sugestiva
- Envoltura de regalo
- Envoltura de regalo facturable
- Cesta de compras guardada, configurada por vía de tiempo de expiración
- Coloque condiciones de venta al finalizar la compra
- Llenado automático de formularios con ReversoForm

## **Envío**

**PrestaShop permite módulos de envío flexibles y está completamente integrado con los transportistas más importantes. Suministre a los clientes con opciones confiables de envío y la capacidad de incluir mensajes personalizados. Regule la logística como: cargos, peso, restricciones de envío y más desde el back office.**

- Transportistas ilimitados
- Destinos ilimitados
- Descuentos de envío
- Transportistas por zonas o provincias
- Seguimiento del paquete
- Notificaciones por e-mail del envío
- Recoger en la tienda
- Cargos por manejo
- Posibilidad de regalar los gastos de entrega
- Facturación por precio o peso
- Domicilios de facturación y envío diferentes
- Estimados por cargos postales
- USPS, FedEx, UPS, CanadaPost, etc.
- Comparación de precios de envío, con Envoimoinscher
- Envío con Mondial Relay
- Entrega personal con Dejala
- La Poste So-Colissimo

#### **Pagos**

**PrestaShop está integrado con numerosas opciones de pago y los dueños de negocios pueden instalar la opción de pago deseado con un sólo 'click'. Asegúrese que el pago es recibido y que los clientes se sientan cómodos proporcionando su información.**

- Authorize.net
- PayPal preconfigurado
- Moneybookers/Skrill precon-gurado
- Google Checkout
- DIBS
- Hipay
- Ogone
- PaysafeCard
- Cash Ticket
- Establecer normas de fijación de precios
- Impuestos configurados por país, estado, condado
- Opciones de pago ilimitadas, incluyendo cheque o transferencia bancaria
- Filtrar pago por país o divisa
- Filtrar pago por grupos de clientes
- Pago en el momento de la entrega (COD)

## **Marketing**

**PrestaShop ofrece una variedad de herramientas promocionales y de marketing incorporadas. Un comerciante exitoso es la clave para el crecimiento de PrestaShop, garantizando herramientas eficaces construiremos un camino para el éxito en línea.**

- Agregar videos con Treepodia
- Enviar e-mails con Mailjet
- Redirigir a los visitantes, con Critéo
- Google Adsense
- Exportar productos a los buscadores, con Shopping Flux
- Exportar productos a Twenga
- Exportar productos a eBay
- Seguimiento automatizado de e-mails
- Suscripción al boletín de noticias
- Programa de Lealtad
- Programa 'recomienda a un amigo'
- Productos combinados
- Productos observados recientemente
- Cupones/Vales
- Integrar Google Adwords
- Programa de Afiliados
- Videos presentación de producto
- Cupones de franqueo
- Herramientas promocionales
- E-mails SMTP

# **Inicio de sesión del cliente**

**La satisfacción del cliente es la clave para mantenerlos siempre fieles e incrementar las ventas alrededor de todo el año. Proporcione a los clientes de un inicio de sesión fácil a través de una cuenta personal propia y confeccione los mensajes a sus necesidades.**

- Inicio de sesión del cliente
- Cuentas de clientes
- Posibilidad de enviar mensajes por vía de su cuenta
- Gestión de devoluciones
- Chat en vivo con Advize

## **Traducciones**

**PrestaShop es una comunidad mundial y está orgulloso de tener miembros en más de 150 países. Una sola tienda puede ser traducida en 41 idiomas. Ofrecer diversas traducciones mejorará la experiencia de usuario y las ventas totales.**

- Numerosas traducciones disponibles, más de 40
- Ubicación geográfica
- Posibilidad de elegir el idioma deseado
- Importar/exportar paquetes de traducción
- Herramientas de traducción en línea

### **Seguridad**

**Haga que sus clientes se sientan seguros de comprar en línea. Una conexión segura es fundamental para empezar a aceptar pagos. Desde conformidad PCI hasta SSL, PrestaShop está equipado con todo lo que necesita un comerciante para sentirse seguro.**

- Analizar las órdenes, con Fia-Net
- Múltiples usuarios
- Establecer permisos de seguridad para usuarios
- Modo en mantenimiento
- En conformidad con PCI
- En conformidad con SSL
- Back office segura
- Establecer la expiración de la contraseña
- Encriptación de contraseña y cookie

• Resistencia a los ataques de tipo XSS, CSRF, inyecciones SQL, inclusiones distantes, trayectoria transversal

• Bloqueo a las inyecciones de encabezado de e-mail

- Encriptación de cookies
- Bloqueo de las tentativas de recuperación de contraseñas repetidas
- Seguimiento del fraude en línea con Secuvad

## **Localización/ Impuestos**

**El sistema de seguimiento de PrestaShop puede detectar donde está localizado un cliente y calcular impuestos o promociones designados por el comerciante. Adicionalmente, puede configurar los tipos de cambio y permitir a los clientes a escoger la divisa de su preferencia.**

- Tasas ilimitadas
- Formato del domicilio de acuerdo al país
- Divisas ilimitadas
- Sincronización de los tipos de cambio
- Tasas por estado, provincia o país
- Husos horarios
- Formateo de divisas
- Configurar Eco Tax

## **Analísis e Informes**

**Los informes son la clave para el seguimiento y la optimización del rendimiento. Los comerciantes deben monitorizar las ventas y las interacciones de los visitantes para entender los esfuerzos que están funcionando y aquellos que necesitan mejorar.**

- Exportar listas de boletín
- Notificación de novedades PrestaShop en el back office
- Seguimiento a la actividad del visitante
- Ver perfiles de clientes
- Informes de pedidos y ventas
- Estadísticas de afiliados
- Estadísticas del boletín
- Visualizaciones de cestas Google
- Integrado con Google Analytics
- Reportes de palabras claves
- Gestión de "páginas no encontradas"
- Ubicación geográfica
- Gestión CPC
- Búsquedas en la tienda
- Estadísticas de transportistas
- Ver mejores proveedores
- Categorías, cupones, productos de mejor desempeño
- Tasas de conversión por categoría
- Estadística de interacción de clientes